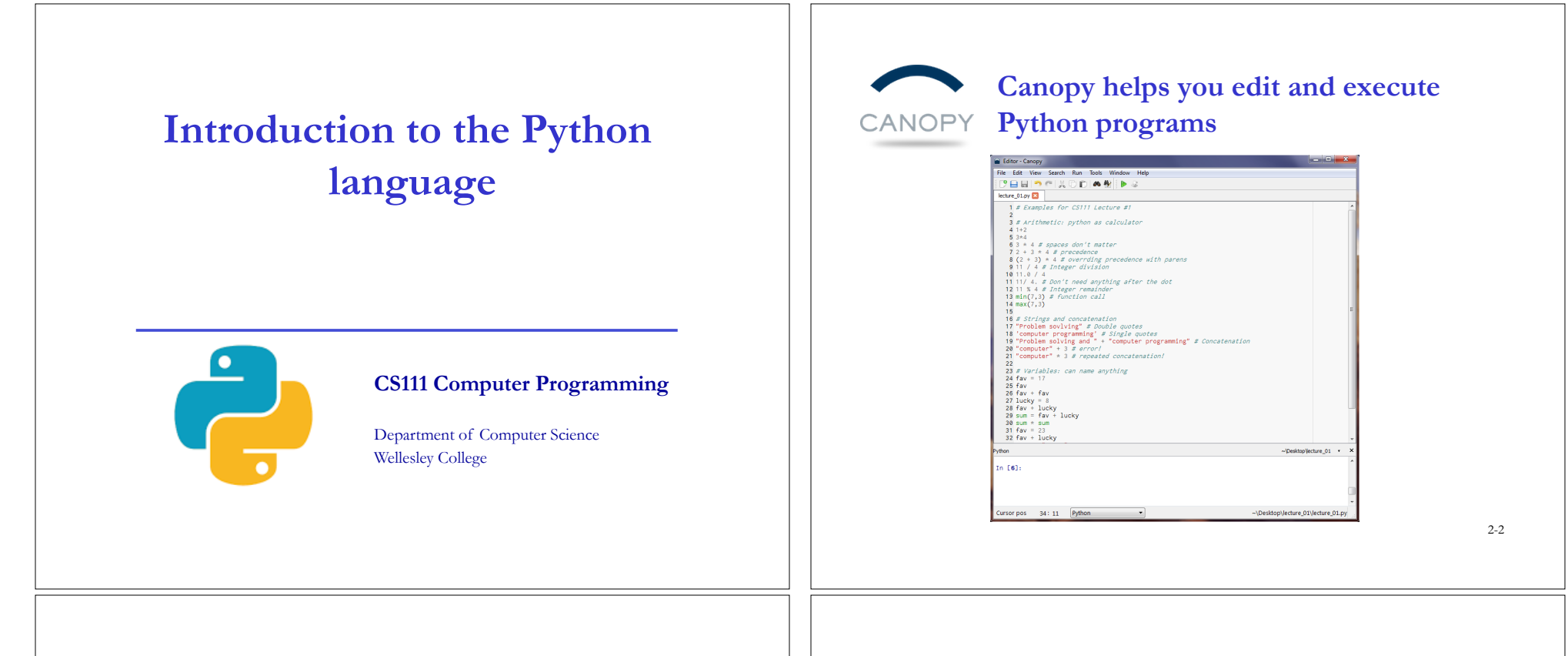

# **Jupyter notebooks for hands-on activities**

E.g.: lecture-02.ipynb for intro to Python

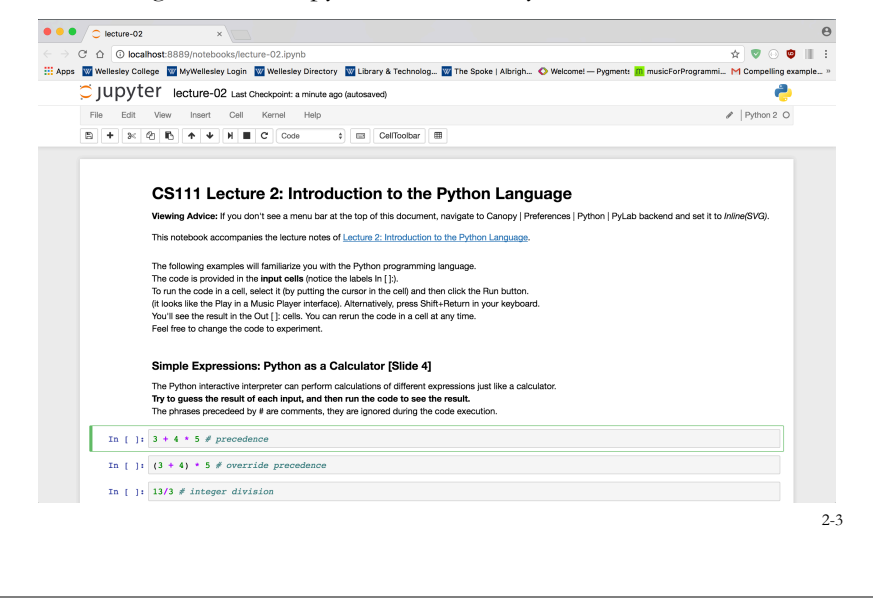

# **Python Intro Overview [Slide from Tuesday]**

o **Values**: **10** (integer),

 **3.1415** (decimal number or float),

 **'wellesley'** (text or string)

o **Types**: numbers and text: **int**, **float**, **str**

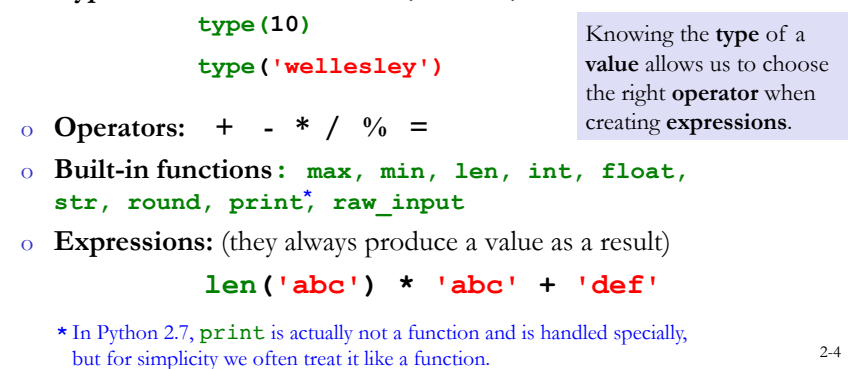

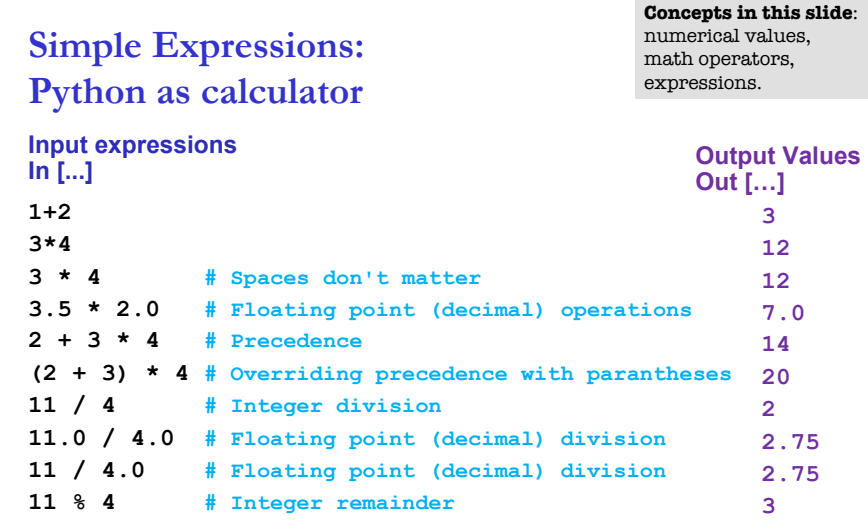

## **Strings and concatenation**

**Concepts in this slide**: string values, string operators.

A string is just a sequence of characters that we write between a pair of double quotes or a pair of single quotes.

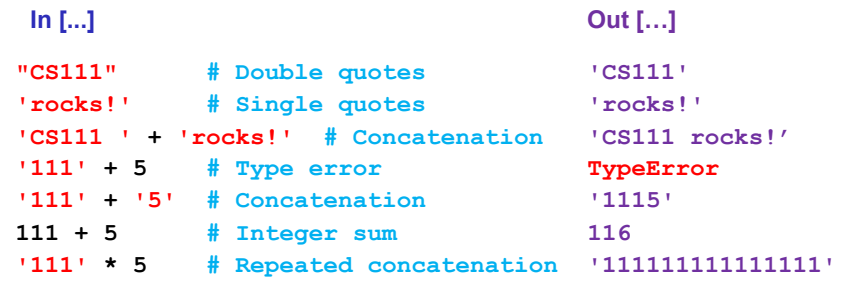

2-5

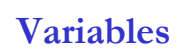

**Concepts in this slide**: variables, assignment statement, model.

A variable names a value that we want to use several times in a program. An assignment statement binds a name to a value, declaring in this way the new variable. A suitable **model** to think of a variable is that of a box that has a label and a value stored inside it.

Note: The symbol = is pronounced "gets" not "equals"!

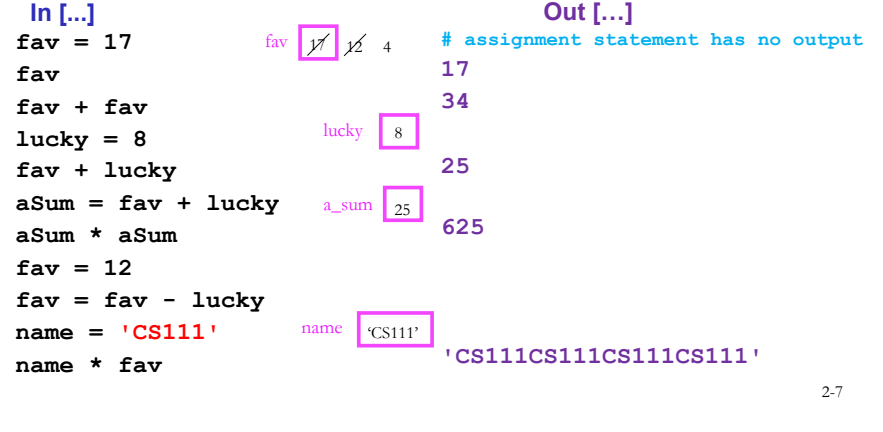

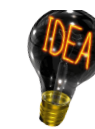

# **Model: Variable as a Box**

#### **Concepts in this slide**: variables, assignment statement, model, NameError

2-6

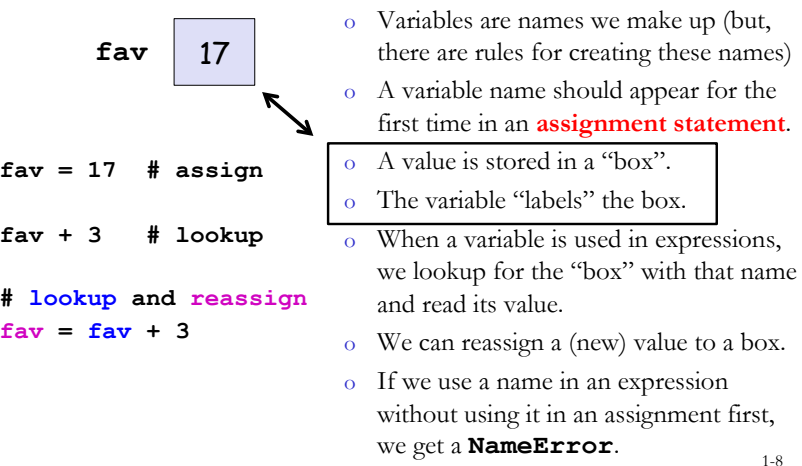

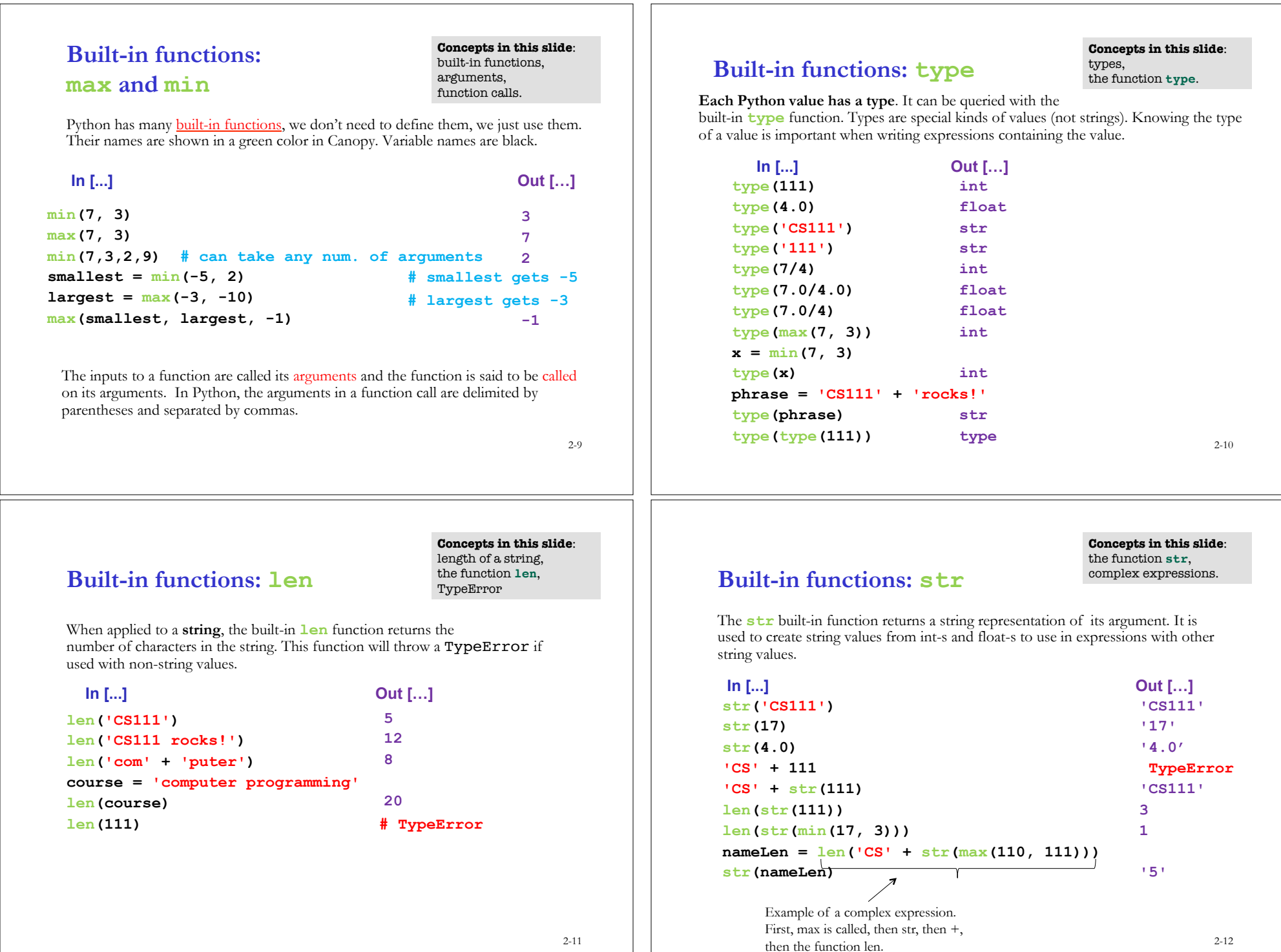

# **Built-in functions: int**

**Concepts in this slide**: the function **int**, TypeError, ValueError.

When given a string that's a sequence of digits, optionally preceded by +/-, **int** returns the corresponding integer.

When given a floating point number, **int** truncates it toward zero.

When given an integer, **int** returns that integer.

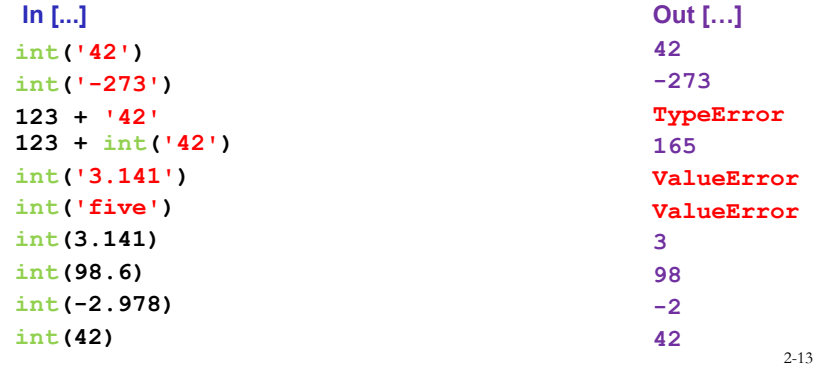

# **Built-in functions: float**

#### **Concepts in this slide**: the function **float**, ValueError (two different kinds)

When given a string that's a sequence of digits, optionally preceded by  $+/-$ , and optionally including one decimal point, **float** returns the corresponding floating point number.

When given an integer, **float** converts it to floating point number.

When given a floating point number, **float** returns that number.

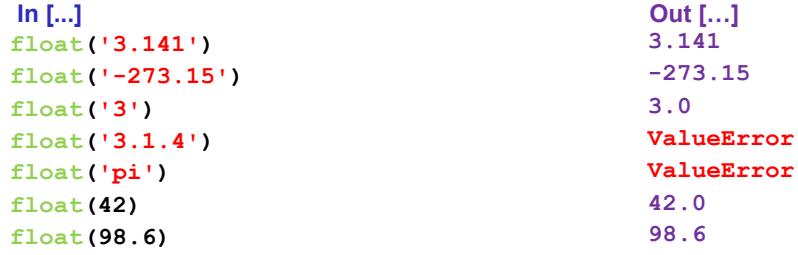

2-14

## **Oddities of floating point numbers**

In computer languages, floating point numbers (numbers with decimal points) don't always behave like you might expect from mathematics. This is a consequence of their fixed-sized internal representations, which permit only approximations in many cases.

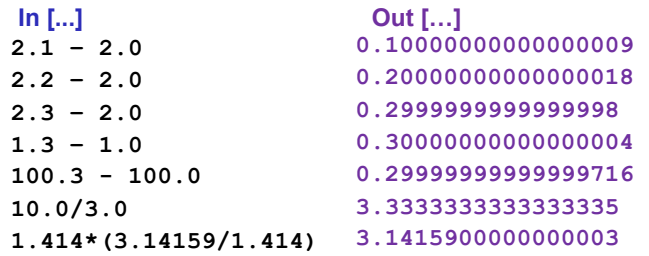

# **Built-in functions: round**

**Concepts in this slide**: the function **round**, function call with varying number of arguments.

When given **one** numeric argument, **round** returns a floating point version of the integer it's closest to.

When given **two** arguments (a numeric argument and an integer number of decimal places), **round** returns the result of rounding the first argument to the number of places specified by the second.

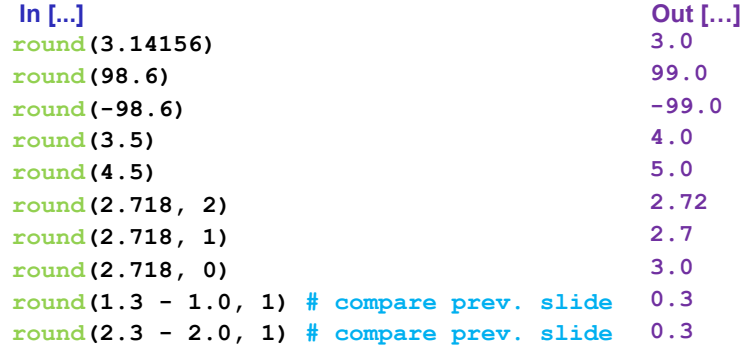

# **Built-in functions: print** \*

**Concepts in this slide**: the function **print**, an alternative way of using **print** (last line).

**Characters displayed in console (\*not\* the output value of the expression!)** 

**print** displays a character-based representation of its argument(s) on the screen. It does not evaluate to a result value.

#### **Input statements In [...]**

**print(7) print('CS111') print('CS' + 111) print('CS' + str(111)) print(len(str('CS111')) \* min(17,3))** 

**college = 'Wellesley'** 

**print('I go to ' + college)** 

**dollars = 10** 

#### **print('The movie costs ' + str(dollars) + ' dollars. '**

**print 1+2, 6\*7, 'foo' + 'bar'**

**dollars. 3 42 foobar**

**I go to Wellesley** 

**The movie costs 10** 

**7 CS111 TypeError CS111 15** 

• As shown in the last example, in Python 2.7, **print** is actually not a function, and it can display multiple values on the same line using comma-separated expressions without parentheses. 2-17

# **Expression values vs. print**

In  $[1]$ : max $(10, 20)$  $Out[1]: 20$ 

In [2]:  $10 + 20$  $Out[2]: 30$ 

In [3]: message = "Welcome to  $CS$  11"

In  $[4]$ : message Out[4]: 'Welcome to CS 111'

In [5]: print(message) Welcome to CS 111

In [6]: print(max(10,20)) ▲ 20

In [7]:  $print(10 + 20)$ 30

**Concepts in this slide**: the function **print**, **print** is different from other built-in functions.

Notice the field **Out[]** when the input is a function call, expression, or variable.

The function **print** doesn't output a value, it only displays the result on the screen.

**Expressions vs. Statements** 

They always produce a value:

**10 10 \* 20 – 100/25 max(10, 20) int("100") + 200 fav fav + 3 "pie" + " in the sky"** 

Expressions are composed of values, operators, variables, functions, and any combination of them.

**Concepts in this slide**: Expressions, statements

They perform an action (that can be visible, invisible, or both):

**print(10)** 

**age = 19 paper = Canvas(400, 550, 'yellow')** 

**paper.add(head)** 

Statements may contain expressions, which are evaluated **before** the action is performed.

**print('She is ' + str(age) + ' years old.')** 

# **More built-in functions:**

### **raw\_input**

**Concepts in this slide**: the function **raw\_input**, converting from string.

2-18

**raw** input displays its argument on the screen and waits for the user to input text, followed by Enter/Return. It returns the entered value as a **string**.

**In [1]: raw\_input('Enter your name: ')** Enter your **name:** Phil E. Buster **Brown text** is prompt. **Out [1]: 'Phil E. Buster' In [2]: age = raw\_input('Enter your age: ') Enter a number: 19** Variable assignment. No output. **In [3]: age Out [3]: '19' In [4]: age + 4.0 Out [4]: TypeError In [5]: age = float(raw\_input('Enter your age: ')) Enter a number: 19 In [6]: age + 4.0 Out [6]: 23.0** Magenta text is entered by user. Example of "nesting" two functions Tried to add a string and a float 2-20 Return value from raw\_input is a **STRING**. Need to be **converted** to a numerical type as needed.

2-19

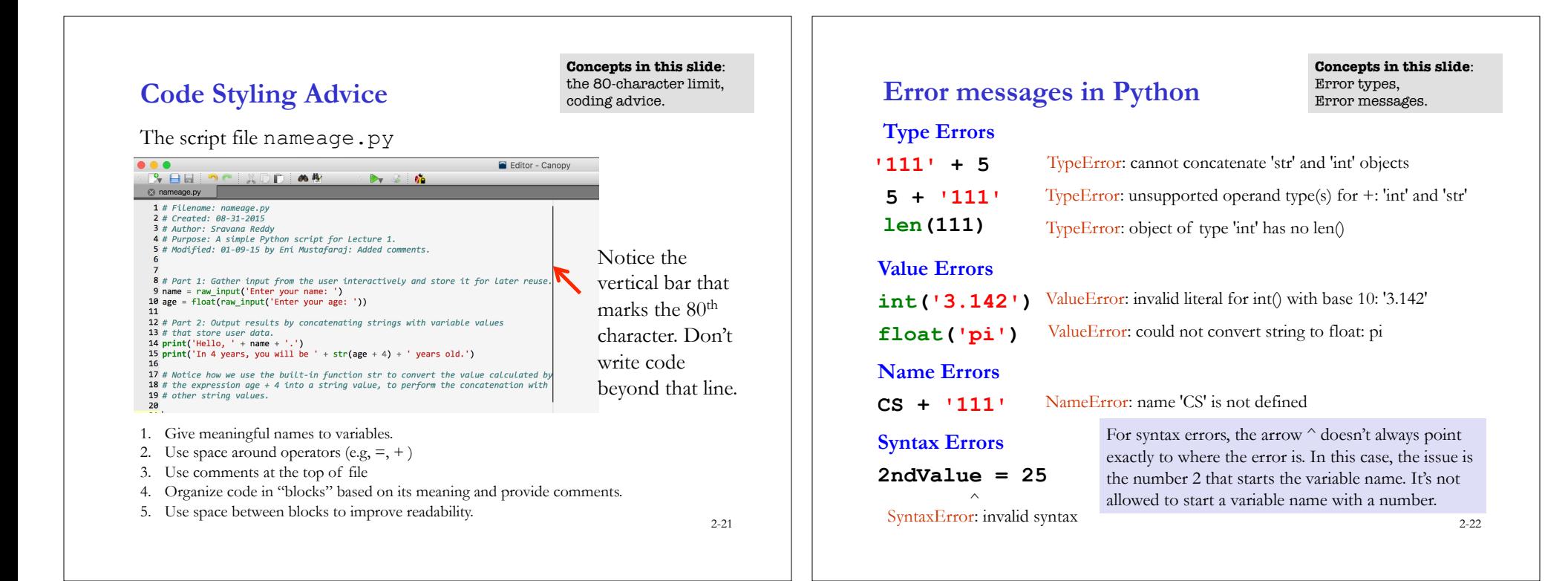

# **Test your knowledge**

- 1. Create simple **expressions** that combine **values** of different **types** and math **operators**.
- 2. Which operators can be used with **string values**? Give examples of expressions involving them. What happens when you use other operators?
- 3. Write a few **assignment statements**, using as assigned values either **literals** or expressions. Experiment with different **variable names** that start with different characters to learn what is allowed and what not.
- 4. Perform different **function calls** of the **built-in functions**: max, min, len, type, int, str, float, round.
- 5. Create **complex expressions** that combine variables, function calls, operators, and literal values.
- 6. Use the function **print** to display the result of expressions involving string and numerical values.
- 7. Write simple examples that use **raw\_input** to collect values from a user and use them in simple expressions. Remember to **convert** numerical values.
- 8. Create situations that raise different kinds of **errors**: Type, Value, Name, or Syntax errors.